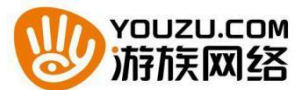

证券代码:002174 证券简称:游族网络 公告编号:2015-105

# 游族网络股份有限公司

关于召开2015年第五次临时股东大会的通知

# 本公司及董事会全体成员保证信息披露内容的真实、准确和完整,没有虚假

记载、误导性陈述或重大遗漏。

## 一、 会议召开的基本情况

游族网络股份有限公司(以下简称"公司")第四届董事会第十三次(临时) 会议审议通过了《关于召开 2015 年第五次临时股东大会的议案》。现将有关事宜 通知如下:

1、股东大会届次:公司 2015 年第五次临时股东大会

2、股东大会召集人:公司董事会。公司 2015 年第五次临时股东大会召集方 案已经第四届董事会第十三次(临时)会议审议通过。

3、会议召开的合法、合规性:本次股东大会的召开符合有关法律、行政法 规、部门规章、规范性文件和公司章程的规定。

4、会议召开的日期、时间

1)现场会议召开时间为:2015 年 11 月 23 日(星期一)下午 13:00。

2)网络投票时间为:通过深圳证券交易所交易系统进行网络投票的具体时 间为: 2015 年 11 月 23 日上午 9:30-11:30, 下午 13:00-15:00; 通过深圳证券 交易所互联网投票系统投票的具体时间为:2015 年 11 月 22 日 15:00 至 2015 年 11 月 23 日 15:00 期间的任意时间。

5、会议召开方式:本次股东大会采取现场投票与网络投票相结合的方式。公

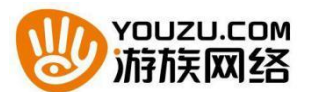

司将通过深圳证券交易所交易系统和互联网投票系统向公司股东提供网络形式 的投票平台,公司股东可以在上述网络投票时间内通过深圳证券交易所的交易系 统或互联网投票系统行使表决权。同一股份只能选择现场投票、网络投票或符合 规定的其他投票方式中的一种表决方式。同一表决权出现重复表决的以第一次投 票结果为准。

6、会议出席对象:

(1)2015 年 11 月 16 日(星期一)15:00 收市后在中国证券登记结算有限 责任公司深圳分公司登记在册的公司股东均有权参加本次股东大会并行使表决 权;公司股东也可授权他人(被授权人不必为本公司股东)代为出席会议和参加 表决;不能出席现场会议的股东也可在网络投票时间内参加网络投票;

(2)公司董事、监事和其他高级管理人员;

(3)公司聘请的见证律师。

7、现场会议召开地点:上海市徐汇区宜山路 711 号华鑫商务中心 2 号楼 13 楼会议室

8、股权登记日:2015 年 11 月 16 日(星期一)。

## 二、本次股东大会审议事项

1、 审议《关于继续筹划重大资产重组及申请继续停牌的议案》

该议案须对中小投资者单独计票。

议案内容详见披露于 2015 年 11 月 7 日的《证券时报》《中国证券报》及巨 潮资讯网上的《游族网络股份有限公司第四届董事会第十三次(临时)会议决议 公告》及相关议案内容。

三、本次股东大会现场会议的登记方法

1、登记时间: 2015 年 11 月 20 日 (星期五), 8:30-11:30, 14:30-17:30;

2、登记方式:

1)自然人股东须持本人身份证和证券账户卡进行登记,委托代理人出席会

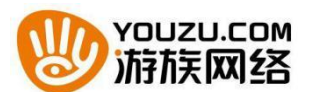

议的,须持本人身份证、授权委托书和证券账户卡进行登记;

2)法人股东由法定代表人出席会议的,须持营业执照复印件、法定代表人 身份证明和证券账户卡进行登记;由法定代表人委托的代理人出席会议的,须持 本人身份证、营业执照复印件、授权委托书和证券账户卡进行登记;

3)异地股东可以书面信函或传真办理登记。(信函或传真方式以 2015 年 11 月 20 日 17:00 前到达本公司为准)

3、登记地点:游族网络股份有限公司证券部

信函邮寄地址:上海市徐汇区宜山路 711 号华鑫商务中心 2 号楼 19 楼

游族网络股份有限公司证券部

(信函上请注明"股东大会"字样)

邮编: 200233

传真:021-33676520

4、其他事项:

(1)若因特殊原因无法在登记日办理会议登记的股东或股东代理人,可按 照上文第 2 点登记方式的要求,凭完整、有效的证明文件在会议现场办理登记;

(2)出席现场会议的股东食宿、交通费用自理;

(3)会议咨询:公司董事会办公室

联系电话: 021-33671551

联系人:刘应坤、王馨檬

四、参与网络投票的股东身份认证与投票程序

公司本次股东大会将向股东提供网络投票平台,股东可以通过深圳证券交易所交 易系统和互联网投票系统(地址为 http://wltp.cninfo.com.cn)参与网络投票。

(一)通过深圳证券交易所交易系统投票的程序

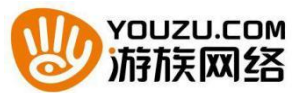

1.投票代码:362174。

2.投票简称:"游族投票"

3.投票时间:2015年11月23日的交易时间,即9:30—11:30 和13:00—  $15:00<sub>°</sub>$ 

4.股东可以选择以下两种方式之一通过交易系统投票:

(1)通过证券公司交易终端网络投票专用界面进行投票。

(2)通过证券公司交易终端以指定投票代码通过买入委托进行投票。

5.通过证券公司交易终端网络投票专用界面进行投票的操作程序:

(1) 登录证券公司交易终端选择"网络投票"或"投票"功能栏目;

(2)选择公司会议进入投票界面;

(3) 根据议题内容点击"同意"、"反对"或"弃权"; 对累积投票议案 则填写选举票数。

6.通过证券公司交易终端以指定投票代码通过买入委托进行投票的操作 程序:

(1)在投票当日,"游族投票""昨日收盘价"显示的数字为本次股东大 会审议的议案总数。

(2)进行投票时买卖方向应选择"买入"。

(3)在"委托价格"项下填报股东大会议案序号。100元代表总议案, 1.00元代表议案1,2.00元代表议案2,依此类推。每一议案应以相应的委托 价格分别申报。

本次股东大会需要表决的议案事项的顺序号及对应的申报价格如下表:

| 议案序号 | 议案名称                         | 委托价格(元) |
|------|------------------------------|---------|
|      | 《关于继续筹划重大资产重组及申请继续停<br>牌的议案》 | l.00    |

(4)在"委托数量"项下填报表决意见,1股代表同意,2股代表反对, 3股代表弃权。如下表

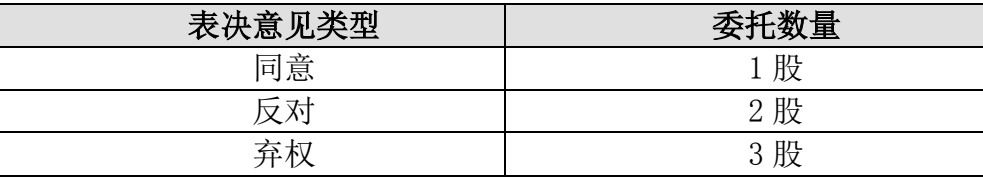

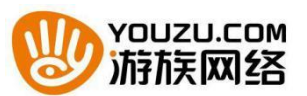

(5)股东对总议案进行投票,视为对除累积投票议案外的其他所有议案 表达相同意见。

在股东对同一议案出现总议案与分议案重复投票时,以第一次有效投票 为准。如股东先对分议案投票表决,再对总议案投票表决,则以已投票表决 的分议案的表决意见为准,其他未表决的议案以总议案的表决意见为准;如 先对总议案投票表决,再对分议案投票表决,则以总议案的表决意见为准。

(6)对同一议案的投票以第一次有效申报为准,不得撤单。

#### (二)、通过互联网投票系统的投票程序

1. 互联网投票系统开始投票的时间为2015年11月22日下午3:00,结束 时间为2015年11月23日下午3:00。

2. 股东通过互联网投票系统进行网络投票,需按照《深圳证券交易所投 资者网络服务身份认证业务指引(2014年9月修订)》的规定办理身份认证, 取得"深交所数字证书"或"深交所投资者服务密码"。

(1)申请服务密码的流程

登陆网址: http://wltp.cninfo.com.cn 的"密码服务专区";填写"姓名"、"证 券帐户号"、"身份证号"等资料,设置 6-8 位的服务密码;如申请成功,系统会 返回一个 4 位数字的激活校验码。

(2)激活服务密码

股东通过深交所交易激活系统比照买入股票的方式,凭借"激活校验码"激 活服务密码。

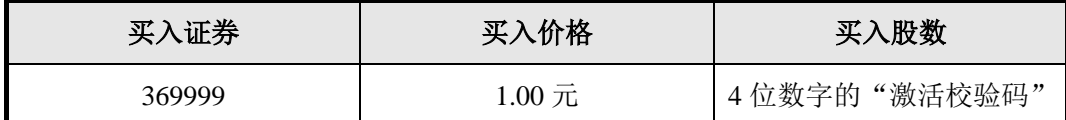

服务密码可以在申报 5 分钟之后成功激活。服务密码激活后长期有效, 在 参加其他网络投票时不必重新激活。密码激活后如遗失可通过交易系统挂失,挂 失后可重新申请,挂失方法与激活方法类似。

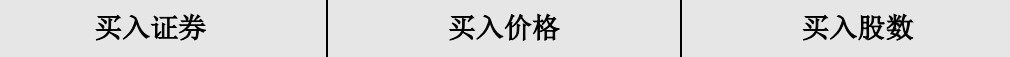

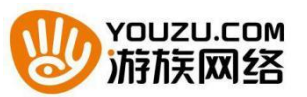

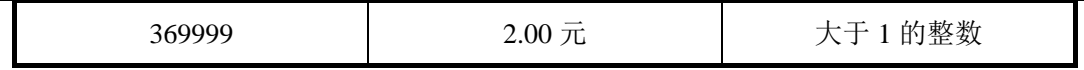

申请数字证书时,可向深圳证券信息公司或其委托的代理发证机构申请。

3、股东根据获取的服务密码或数字证书可登录网址 [http://wltp.cninfo.com.cn](http://wltp.cninfo.com.cn/) 进行互联网投票系统投票。

(1) 登录 [http://wltp.cninfo.com.cn](http://wltp.cninfo.com.cn/), 在"上市公司股东大会列表"选择"游 族网络股份有限公司 2015 年第五次临时股东大会投票";

(2) 进入后点击"投票登录",选择"用户名密码登录",输入您的"证券 帐号"和"服务密码";已申领数字证书的投资者可选择 CA 证书登录;

(3)进入后点击"投票表决",根据网页提示进行相应操作;

(4)确认并发送投票结果。

(三)注意事项

1、网络投票不能撤单;

2、对同一表决事项只能申报一次,多次申报的以第一次申报为准;

3、同一表决权既通过交易系统又通过网络投票、现场投票,以第一次为准。

4、如需查询投票结果,请于投票当日下午18:00以后登录深圳证券交易 所互联网投票系统([http://wltp.cninfo.com.cn](http://wltp.cninfo.com.cn/)),点击"投票查询"功能,可 以查看个人网络投票结果,或通过投票委托的证券公司营业部查询。

五、其他事项

1、会议联系人:刘应坤、王馨檬

2、电话:021-33671551

3、传真:021-33676520

4、联系地址:上海市徐汇区宜山路 711 号华鑫商务中心 2 号楼 17 楼

5、邮编:200233

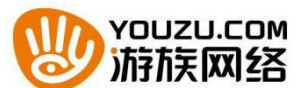

6、本次会议与会股东或代理人交通、住宿等费用自理。

7、网络投票系统异常情况的处理方式:网络投票期间,如网络投票系统遇 突发重大事件的影响,则本次股东大会的进程按当日通知进行。

# 六、备查文件

游族网络股份有限公司第四届董事会第十三次(临时)会议决议

特此公告。

游族网络股份有限公司董事会

二〇一五年十一月六日

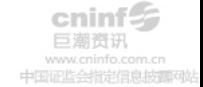

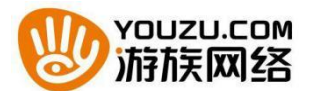

附件一:

## 授权委托书

兹委托\_\_\_\_\_\_\_\_\_\_\_\_先生/女士代表本人(本单位)出席游族网络股份有限公 司二○一五年第五次临时股东大会,并代表本人(本单位)依照以下指示对下列 提案以投票方式代为行使表决权。本人(本单位)对本次会议表决事项未作具体 指示的,受托人可以按照自己的意愿代为行使表决权。

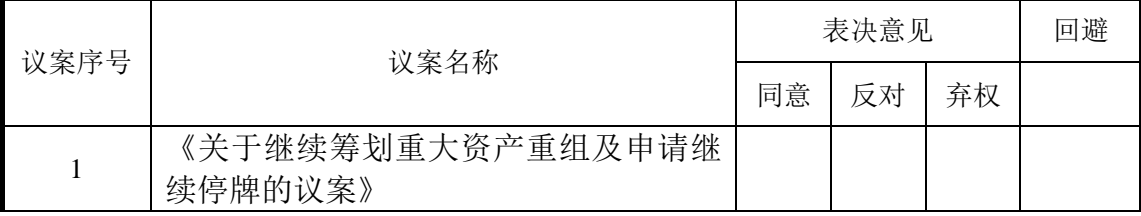

附注:

1、如欲投票同意议案,请在"同意"栏内相应地方填上"√";如欲投票反对议案,请 在"反对"栏内相应地方填上"√";如欲投票弃权议案,请在"弃权"栏内相应地方填上 "√";如为关联股东,请在"回避"栏内相应地方填上"√"。

2、授权委托书剪报、复印或按以上格式自制均有效;单位委托须加盖单位公章。

如果委托人未对上述议案作出具体表决指示,受托人可否按自己决定表决: □可以□不可以

委托人姓名或名称(签章): 委托人持股数: 委托人身份证号码(营业执照号码): 委托人股东账户: 受托人签名: 受托人身份证号: 委托书有效期限: 委托日期:2015 年月 日

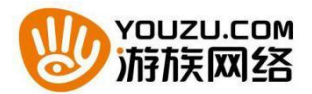

附件二:

# 股东登记表

截止2015年11月16日下午15:00时交易结束时本人(或单位)持有002174 游族网络股票,现登记参加公司2015年第五次临时股东大会。

单位名称(或姓名): 第2000年 第2011年 第2012年 联系电话:

身份证号码: 股东帐户号:

持有股数:

日期: 年 月 日